# **Steckbrief Excel-Formeln**

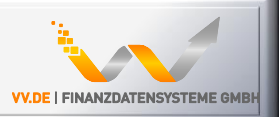

#### **Funktionen**

- Zugriff auf Daten aus Psplus-VM in Excel
- Eigene Analysen & Berichte ohne Programmierung
- Berücksichtigung der VM-Zugriffsrechte

#### **Besondere Merkmale**

- Einfache Bedienung
- •Ausgereiftes Tool, seit 2003 ständig verbessert
- •Durch Direktzugriff flexibler als Datenschnittstellen
- Läuft auch auf Bloomberg / Reuters Terminals (und erlaubt so auch realtime-Sicht auf Portfoliobestand !)

#### **Technik**

- Realisiert als Excel Add-In (ab Excel 2000)
- Zusätzliche Stored Procedures in der Datenbank
- Sprachen: VBA und SQL, Datenbankzugriff: ADO

#### **Umfeld**

- Compliance, Risiko Controlling
- Portfolio Management, Kundenbetreuung
- Vermögensverwalter, Family Offices

## **Konzeptbeispiel Excel-Formeln**

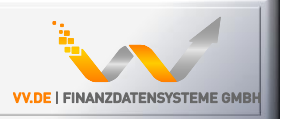

**Abfrage des Portfolio-Namens nach Portfolionummer, hier (0005):**

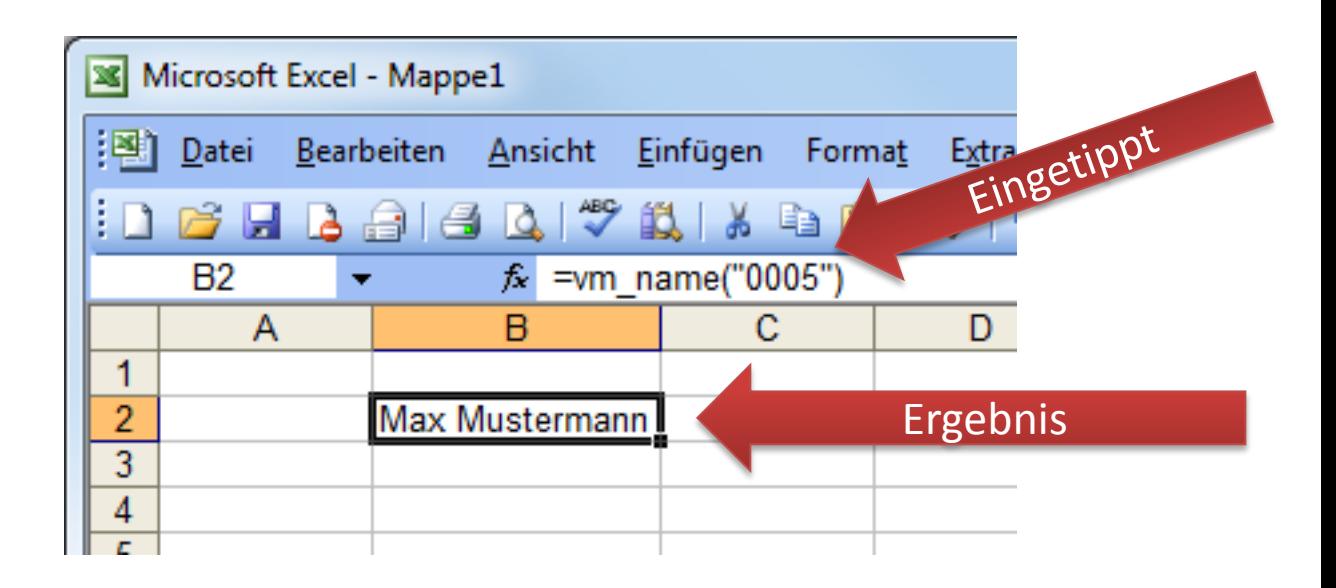

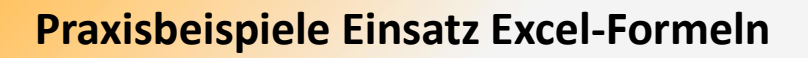

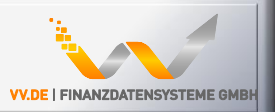

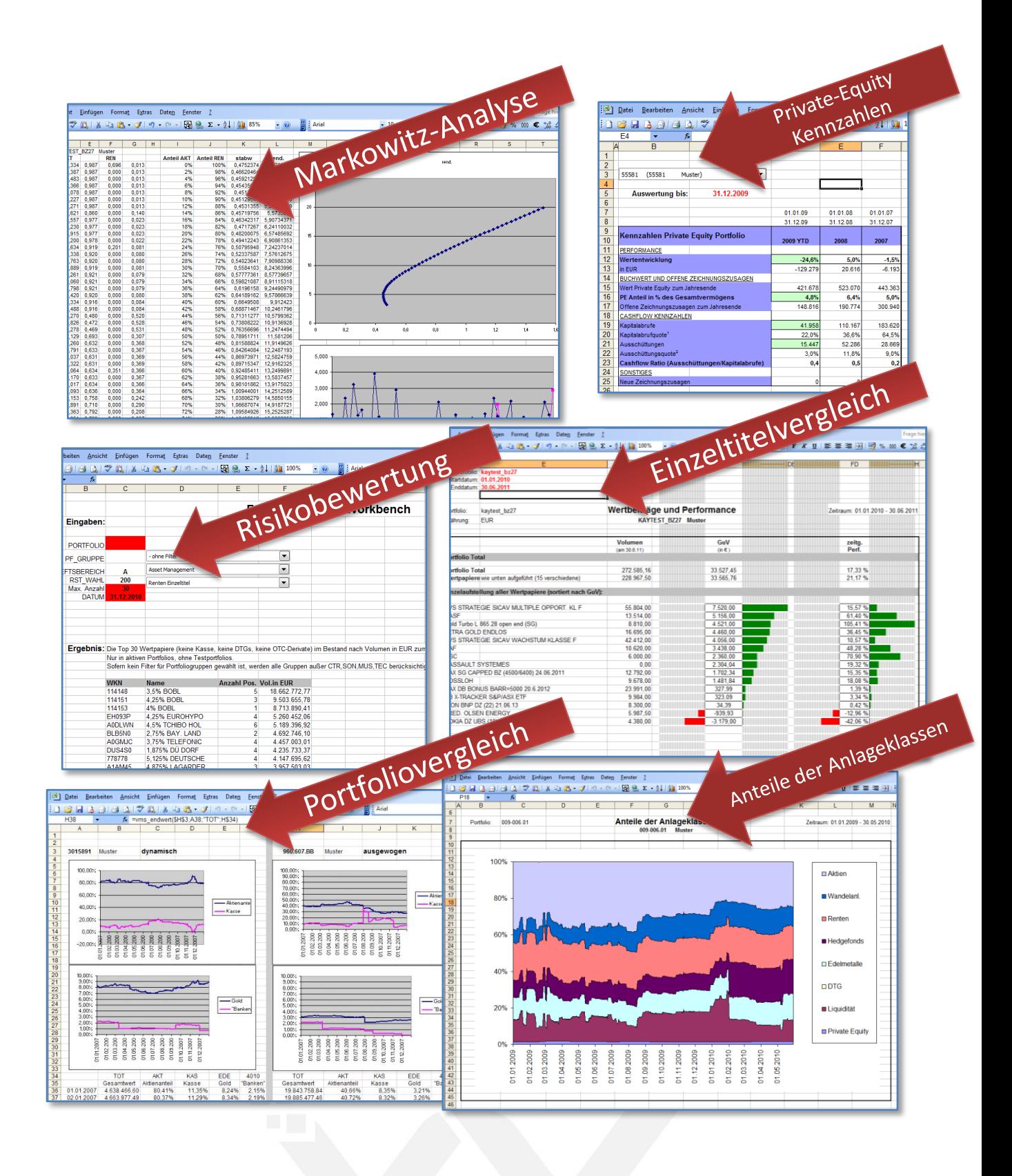

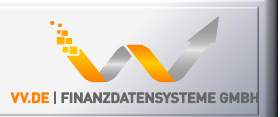

#### **Voraussetzungen**

- •Installation von PSplus-VM
- •Variante 1: nur Standard-Daten
- •Variante 2: plus Daten des Analysetools
- •Ab Excel 2000

#### **Kosten (typischer Fall)**

- Lizenz Excel-Formeln (Paket 1-3 PCs): 1.600,-
- Einführungsprojekt nach Zeit (V1) ca.: 1.200,-
- •Wartung & Support (ein Jahr): 2.400,-
- •Optional: Workshop + Beispiellösungen: 1.200,-

### **Mehr Informationen**

•http://www.vv.de

vv.de Finanzdatensysteme GmbH Tel: 02133 - 9739198 Fax: 02133 - 9739199 info@vv.de